heiten von Debian dargestellt. Stichpunkte sind: Benutzerverwaltung, Installation von Server, Behandlung der Init-Scripte, suchen nach Paketen, Hilfesysteme, Menüsystem, das Debian-alternatives-Konzept. Diese Vorführung sollte für Anfänger verständlich sein, wobei aber Erfahrungen mit Linux hilfreich sind.

#### Zur Person:

Michael Bramer hat seit 1995 einen 'richtigen' PC und schon damals mit Linux angefangen. Windows konnte er soweit immer aus dem Wege gehen. Seit Ende 1996 verwendet er Debian als Distribution und ist seit 1997 aktiver Debian-Entwickler. Letztes Jahr hat er ein Buch geschrieben und baut z.Z. das 'Debian Description Translation' Project auf.

#### 11:30 - 12:45 Uhr **"Lokale Netze"** Dirk Meyer

Lokale Netze, Grundlagen ...

Was sind Hub/Switches/Router/Gateways. Welche Protokolle transportieren unsere Daten (IP/TCP/UDP), Wie funktionieren Ethernet und Virtuelle LANs.

#### Zur Person:

Dirk Meyer, Diplom Informatiker, Netzwerktechnik und Sicherheit, Experte für Linux und FreeBSD, Internet Service Provider seit 1992, IT-Verantwortlicher bei PMA Prozess- und Maschinen-Automation GmbH.

13:00 - 14:00 Uhr **Mittagspause**

## 14:00 - 15:15 Uhr **offene Diskussionsrunde:**

#### **"Über die Zukunft kleiner Netze zur Zeit des Internet"**

Zerberus am Ende, Fido schrumpft.... und weitet sich derzeit (noch?) in Russland rasant aus.... Die grossen gepflegten Mailboxen Deutschlands, in denen der Freak alles saugen konnte, was der Shareware- und Freeware-Markt so hergab... eine nach der anderen hat mit dem Aufschwung des Internet ihre Tore geschlossen oder "läuft noch" fast ohne LogIns. Wir wollen in dieser Diskussionsrunde ein Forum bieten, in der Ansichten und Meinungen, vielleicht auch Hoffnungen fuer private Amateurnetze aufgezeigt werden können. Vielleicht mutieren ja die Amateurnetze zu gut funktionierenden Wan/Lan-Netzen zum Chat in Alterseinrichtungen?

#### 15:30 - 16:45 Uhr "Linux-Firewall" Stephan Öste, Stefan Pfetzing Firewalling mittels Linux mit Netfilter (iptables).

In diesem Vortrag erfahren Sie, welche Möglichkeiten das Netfilter des 2.4er Linux Kernels bereithält. Es werden sowohl allgemeine Zusammenhaenge erläutert, als auch das iptables Komando erkläert. Und die Vorzüge gegenüber IP-Chains werden herausgestellt, wie z.B. statefull Packetfiltering. Auch Themen wie NAT/ Mansqurading angesprochen.

Programmheft

# **Linux Weekend, FidoCon 2001**

## 13. + 14. Oktober 2001 Willi-Seidel-Haus

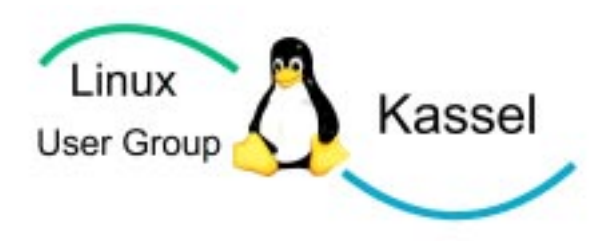

Linux User Group Kassel

#### **Samstag, 13. Oktober 2001**

## **Raum 1:**

#### 10:00 - 10:10 Uhr **Begrüßung** Carsten Böddicker

#### 10:10 - 11:15 Uhr "Was ist Linux?" Michael Plate

Der Vortrag beschreibt zunächst kurz die Entstehung von Linux, bevor auf das eigentliche System und dessen Verfügbarkeit auf diversen Plattformen eingegangen wird. Nach ein paar kurzen Gedanken zum Thema Software / Open Source schreiten wir zu den Features von Linux und deren Nutzbarkeit für verschiedene Anwendungszwecke. Anhand der wichtigsten Schnittstellen zu Mensch und Hardware (Bedienung mit und ohne Grafik, Massenspeicherverwaltung, Nutzerverwaltung) werden wir einen Vergleich zu anderen Betriebsystemen ziehen und natürlich die Themen Aufzucht, Hege und Support ansprechen.

#### Zur Person:

Michael Plate, Dipl.-Ing., ist Systemadministrator im Bereich Dezentrale Systeme der Universitätsbibliothek Kassel. Ausser diversen UNIX-Systemen nutzt er seit ca. 1992 Linux, seit fünf Jahren auch in der Bibliothek für Server und Arbeitsplatzrechner/OPACs.

#### 11:30 - 12:45 Uhr **"The dog and the FOSSIL: Was ist das FidoNet?"**

Wie ist das FidoNet aufgebaut, welchem Zweck dient es, und wer kann davon profitieren? Ein Einblick in ein in Vergessenheit geratenes System

#### Kennt Ihr sie noch, die Anfänge der Datenfernübertragung?

Bis vor einigen Jahren die Benutzung des Internets flächendeckend populär wurde, haben sich die Jünger der Digitaltechnik in den Tempeln ihrer Lust - sie nannten sie unspektakulär "Mailboxen" oder "Bulletin Board Systems" - getroffen, und eine einzigartige Technik der Vernetzung ermöglicht es ihnen bis heute, ohne einen Internetzugangsanbieter oder ein Funkgerät bemühen zu müssen, zu dem von ihnen bevorzugten Tarif weltweit miteinander zu kommunizieren.

Dieser Vortrag soll dazu dienen, die Technik Fidonet-kompatibler Netzwerke wieder ins Gespräch zu bringen, und zu zeigen, wie dieses Netz auch in Zeiten selbstverständlicher weltweiter Vernetzung existieren kann, wird, und soll - vielleicht sogar mit Dir als Teilnehmer!

13:00 - 14:00 Uhr **Mittagspause**

renden Computers der Welt durch ZUSE in Berlin und mit seiner Vorgeschichte befassen. Es werden die Schwierigkeiten der damaligen Zeit und die Ergebnisse dargestellt. Weiterhin geht es um seinen unternehmerischen Neubeginn nach dem Krieg, der Gründung der ersten Computerproduktionsfirma, der ZUSE KG. Es geht um seine Patente und seine Patentstreitigkeiten. Es geht um das Ende der ZUSE KG. Seine Ehrungen und Würdigungen.

KONRAD ZUSE als Mensch und Künstler im Zusammenwirken mit Anderen. Und das, was von seinen grundlegenden Gedanken und Entwicklungen bis heute überlebt hat. Und es wird um eine seiner letzten Erfindungen, den Helixturm, gehen, den wir gemeinsam in ein Funktionsmodell umgesetzt haben. Und auch Spaßiges wird zu berichten sein. Ich werde unterschiedliche Medien benutzen, auch Video.

#### Meine Geschichte:

Geboren am 18.12.47 in Dortmund

Von 1962 bis 1966 Ausbildung zum Fernmeldetechniker in Dortmund. 1966 Beginn zweiter Bildungsweg. 1967 Entwicklung und Bau der ersten Lichtanlage für Discotheken in Deutschland. 1979 Bau des ersten Computers (auf Z80 Basis) der Lichtanlage einer Disco; steuerte mit 256 Helligkeitsschritten auf 56 Kanälen … 2000 Watt. 1980 baute ich ersten Multimediacomputer mit 240 Kanälen. 1980 auch die ersten Lichtzeitungen auf LED-Basis.

Ab 1983 war ich - mit den Worten KONRAD ZUSEs - sein persönlicher Referent, Freund und Manager. Durch von mir eingestielte Medienauftritte sorgte ich dafür, dass KONRAD ZUSE einer größeren Öffentlichkeit bekannt wurde. Ich brachte ihn mit interessanten Persönlichkeiten quer durch die Computerwelt zusammen. Von WAU HOLLAND bis BILL GATES.

Seit 1988 sammle ich historisch wertvolle Computer und mache Ausstellungen. Z.B. 1991 auf der CeBIT zum 50. Jahrestags der Z3. Zum 5. Todestags ZUSES gründete ich im Reichstag in Berlin den Verein ZUSEPARK, um an der Geburtsstätte des Computers Berlin-Kreuzberg, Mehtfesselstraße 10 - KONRAD ZUSE ein Museum zu errichten.

## **Sonntag, 14. Oktober 2001 - Raum 2:**

#### 10:00 - 11:15 Uhr **"Debian - Workshop"** Michael Bramer

In diesen Vortrag soll Debian mal "live" gezeigt werden.

Dabei spielt das Packagemanagment von Debian natürlich eine Hauptrolle. Neben dpkg und verschiedenen Frontends werden auch einige neue Fähigkeiten des APTs aus der Entwickler-Distribution gezeigt.

Auch werden verschiedene Debian Tools zur Rechnerverwaltung und Konfiguration vorgestellt. An Beispielen werden noch andere Möglichkeiten und Besonder-

## 11:30 - 12:45 Uhr **"Das Internet im Netz der Begehrlichkeiten"**

- Andy Müller-Maguhn
- Selbstverständniss von Hackern und Hacker-Ethik
- ICANN's zwischen Theorie und Praxis: zwischen IANA und USG
- Internet zwischen Free Flow of Information und anderen Realitäten
- Konfliktebenen und Eskalationsstufen im globalen Kontext
- Bedrohungen der Informationsfreiheit durch Unverständniss und Begehrlichkeiten

#### Zur Person:

Andy Müller-Maguhn (29) ist seit 1986 Mitglied im Chaos Computer Club lebt in Berlin und führt ein interessantes Leben. Neben offizieller Betätigung als Journalist, Berater und Sachverständiger studiert er seit nunmehr 16 Jahren technologische und gesellschaftliche Entwicklungen im Bereich elektronischer Datennetze. Durch die Tätigkeit im Chaos Computer Club als Vorstandsmitglied und Sprecher betreut er Projekte des schöpferisch kritischen Umgangs mit Technologie. Der Schwerpunkt der Arbeit liegt dabei in der Konzeption und Erzeugung zukunftskompatibler Strukturen und Lebensformen sowie dem Versuch, die diesbezüglichen Entwicklungen durch Transparenz zu fördern.

Seit Ende 2000 ist er als von Netznutzern gewählter Direktor von ICANN (Internet Corporation for Assigned Names and Numbers) mit den 18 anderen Direktoren zusammen für einen Zeitraum von 2 Jahren für die weltweite Entwicklung von Richtlinien und der Entscheidung über strukturelle Fragen der weltweiten Internet-Struktur zuständig.

#### 13:00 - 14:00 Uhr **Mittagspause**

#### 14:00 - 15:15 Uhr **"Grafikbearbeitung mit Gimp"** Pelle Boese

In meinem Vortrag werden ich das Programm GIMP mit einem kurzen Abriss über die Entstehung vorstellen. Vor- und Nachteile gegenüber anderen Grafikprogrammen sowie die wichtigsten Funktionen erläutern. Anschliessend werde ich einige nette Effekte und Techniken vorführen.

Ausserdem werde ich erklären, wie man Truetype Fonts unter X verwenden kann und nützliche Links im WWW zum Thema GIMP / Grafikbearbeitung unter Linux "propagandieren" ;)

#### Zu mir:

Ich bin 21 Jahre alt, besuche ein Fachoberschule und entwickle nebenher Web-Lösungen für Firmen aller Art. Ich benutze Linux seit 2 Jahren als Serverbetriebssystem und seit ca. 2 Monaten auch als Desktop OS.

15:30 - 16:45 Uhr **"Konrad Zuse"** Bernhard Tillmann Mein Vortrag über KONRAD ZUSE wird sich mit dem Bau des ersten funktionie-

#### 14:00 - 15:15 Uhr **"Office-Pakete unter Linux"** Axel Dürrbaum

Die Debatte ist noch lange nicht entschieden, ob Linux reif für den Desktop ist. Dafür bedarf es neben einem stabilen Betriebssystem und einer produktiven Oberfläche vor allem an Anwendungsprogrammen. Fast alle Linux-Anwender wünschen sich ein MS-Office kompatibles Programmpaket, dem "Quasi-Standard" für Office-Anwendungen. Jedoch ziehen sich immer mehr kommerzielle Anbieter aus dem Linux-Markt zurück (Corel, Adobe, Applix, Caldera, Eazel, u.v.m). Der richtige Zeitpunkt, sich den Entwicklungsstand der freien Office-Lösungen anzusehen, deren Entwicklungsdynamik bis heute ungebrochen ist: StarOffice, Gnome Office, KOffice und Siag. Im Vortrag wird auf die Installation, Administration und die Alltagstauglichkeit der einzelne Office-Pakete, insbesondere der freien Lösungen, eingegangen.

#### Zur Person:

Axel Dürrbaum, 39 Jahre, Labor-Ingenieur im Fachgebiet Regelungstechnik, Fachbereich Maschinenbau, Uni-Gh Kassel. Seine Tätigkeiten dort umfassen die Systemadministration (Linux/Windows) des dortigen lokalen Netzes, Programmierung und Ausbildung in Linux, C, LaTeX, XFig, bash, u.v.m.

#### 15:30 - 16:45 Uhr **"Debian - das Projekt, die Distribution"**Michael Bramer

Die Distributoren übernehmen in der Linux Gemeinde die Aufgabe der Softwareverteilung und -zusammenstellung. Neben vielen Firmen ist Debian die einzige offene und freie Distribution, die nach den Entwicklungsprinzip der Freien Software erstellt und gepflegt wird.

Debian GNU/Linux Distribution zeichnet sich durch hohe Qualität und großer Programmvielfalt aus. Vor allem im letzten Jahr hat Debian viele neue Entwickler und Benutzer gefunden.

In diesen Vortrag soll Debian, die Distribution und die Organisation, vorgestellt werden. Auch werden natürlich die Vorteile und Nachteile von Debian GNU/Linux im Vergleich zu anderen Distributionen behandelt. Obwohl Debian eher was für erfahrene Linuxbenutzer ist, ist dieser Vortrag auch ohne jedes Vorwissen verständlich.

#### Zur Person:

Michael Bramer hat seit 1995 einen 'richtigen' PC und schon damals mit Linux angefangen. Windows konnte er soweit immer aus dem Wege gehen. Seit Ende 1996 verwendet er Debian als Distribution und ist seit 1997 aktiver Debian-Entwickler. Letztes Jahr hat er ein Buch geschrieben und baut z.Z. das 'Debian Description Translation' Project auf.

## **Samstag, 13. Oktober 2001 - Raum 2:**

#### 10:00 - 11:15 Uhr **"Was ist BSD?"** Dirk Meyer

Hier wird auf die konzeptionellen Unterschiede von Linux und BSD eingegangen. In besonderen Beispielen werden besondere Features und das Port-System erläutert. Wichtige Elemente wie 'securelevels' und der unterschiedliche Systemstart werden erläutert. Hier werden Ratschläge gegeben, wo diese Systeme besonders gut einsetzbar sind. Unter anderem wird auf das "jail" unter FreeBSD eingegangen, womit man den Superuser weiter einschränken kann.

#### Zur Person:

Dirk Meyer, Diplom Informatiker, Netzwerktechnik und Sicherheit, Experte für Linux und FreeBSD, Internet Service Provider seit 1992, IT-Verantwortlicher bei PMA Prozess- und Maschinen-Automation GmbH.

#### 11:30 - 12:45 Uhr "Multimedia und Linux" Christopher Schäfer

In diesem Vortrag werde ich zeigen wie man DVD unter Linux einrichtet, welche Soft- und Hardware man braucht und sie einrichten. Hier werden dann freie DVD Programme vorgestellt. Dazu werde ich MPEG und AVI vorstellen und natürlich auch MP3 Player.

#### Zur Person:

Christopher Schäfer ist Schüler und aktiv in der Linux User Group Kassel. In seiner Freizeit versucht er, auch das neueste aus der Spiel- und Multimediawelt unter Linux auszuprobieren.

#### 13:00 - 14:00 Uhr **Mittagspause**

14:00 - 15:15 Uhr **"Der richtige Umgang mit der Shell"** Hans Freitag In diesem Vortrag soll gezeigt werden, was man mit einer Komandozeile so alles anstellen kann, vom Verbinden verschiedener Applikationen über Ein- und Ausgabeumleitung bis hin zu Benutzerechten und Konfiguration.

#### Zum Referenten:

Hans Freitag (20J) ist gelernter IT-Systemelektroniker. Zur Zeit leistet er in Frankenberg seinen Grundwehrdienst ab und entwickelt dort Software. In seiner Freizeit trifft er sich gerne mit anderen Linuxern und Tauscht Erfahrungen aus.

15:30 - 16:45 Uhr "Spiele und Linux" Christopher Schäfer, Hans Freitag In dem Vortrag "Spiele unter Linux" werde ich erstmal etwas erläutern, wie dass mit den Spiele unter Linux früher war und welche Firmen an dem Projekt arbeiten. Dann werde ich ein paar Links aufzeigen und werde anschließend ein paar Spiele vorführen. Natürlich werde ich auch erklären, welche Hardware man für gute Spiele braucht und wie man die gängigsten Grafikkarten unter Linux einrichtet. Die Distribution, die wir verwenden werden, ist Debian oder Mandrake. Abweichungen zu SuSE werde ich auch erläutern.

## **Sonntag, 14. Oktober 2001**

## **Raum 1:**

#### 10:00 - 11:15 Uhr **"TCP/IP unter Linux"** Karsten Merker

So mancher kommt über Linux zum ersten Mal praktisch mit dem Themenbereich "Rechnernetze" in Kontakt. Die Erfahrung hat z.B. bei der Bonner LUG gezeigt, dass die meisten Linux-Einsteiger zwar mit Hilfe ihrer Distribution eine Einwahl ins Internet einrichten können, vielen aber nicht klar ist, wie eine solche Netzwerkverbindung tatsächlich funktioniert, so dass sie grosse Schwierigkeiten haben, Konfigurationsfehler zu finden oder komplexere Systeme (z.B. ein lokales Netz mit gemeinsamem Internetzugang) einzurichten.

Der Vortrag richtet sich an Netzwerk-Interessierte ohne besondere Vorkenntnisse. Vermittelt werden die Grundlagen von TCP/IP-Netzen und deren Konfiguration unter Linux sowie ein kurzer Überblick über die praktische Einrichtung eines kleinen lokalen Netzes.

#### Themen:

- TCP/IP was ist das
- grober Überblick über die verschiedenen TCP/IP-Schichten
- Adressierung (Aufbau einer IP-Adresse, Netz- und Hostanteil, Netzmaske, historische Netzklassen)
- Routing zwischen Netzwerken (Host-, Netz-, Defaultroute)
- pppd/ipppd, point-to-point-Interfaces
- Ports und Dienste / inetd.conf
- Namensauflösung (/etc/hosts, grober Ueberblick ueber DNS)
- Masquerading / einige Sicherheitsaspekte beim Internetzugang
- Hardware: Tipps zur ersten Einrichtung eines heimischen Netzwerkes (10/ 100Mbit, Kabeltypen und ihre Vor- und Nachteile, Hubs und Switches, PLIP)

#### Über den Referenten:

Der Referent ist Mitglied der Bonner Linux User Group und engagiert sich bei verschiedenen Free-Software-Projekten und -Veranstaltungen.